プログラム1 疾病診断用プログラム

管理医療機器 汎用画像診断装置ワークステーション用プログラム IMDN コード:70030012

# ピクチャーファイリング PF-me

### 【形状・構造及び原理等】

### 1.概要

Ī

・本品は、X線診断装置(CR)、デジタルX線診断装置(DR)、 X線コンピューター断層撮影装置(CT)、磁気共鳴画像(MR I)の画像診断装置(以下、画像診断装置等)とともに使用するよ う設計されているプログラムである。

また、単なる画像記録装置の機能も有し、生体検査用機器(一般 的名称:フレンツェル眼鏡)に接続されている汎用パーソナル コンピューター、ワークステーション又は同等品(以下、汎用I T機器)からネットワークにより取得した検査画像、及び内視 鏡プロセッサ装置(一般的名称:送気送水機能付内視鏡用光源・ プロセッサ装置、内視鏡ビデオ画像プロセッサ、内視鏡用光源・ プロセッサ装置)から映像ケーブルで取得した画像を表示・保 存(加工等は行わない)する機能を有するプログラムである。

・記録媒体(CD-R又はこれと同等の媒体)で提供を行う。

### 2.動作原理

- ・画像診断装置等で取得された医用画像データを、記録媒体から本 プログラムをインストールした汎用IT機器で受信する。 さらに本プログラムで処理した上で汎用IT機器のモニター上 に表示し、操作者はキーボード、マウスを用いて、必要に応じて 画像処理を行うことができる。
- ・汎用IT機器は患者環境外で使用する。

### 接続例①:汎用IT 機器と画像診断装置等との接続

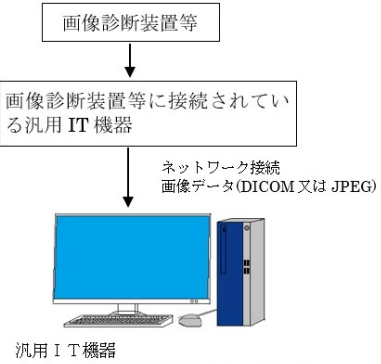

本プログラムを記録媒体でインストール 【表示・解析・保存】 (保存はサーバーに保存する場合もある)

接続例②:汎用IT機器と内視鏡プロセッサ装置との接続

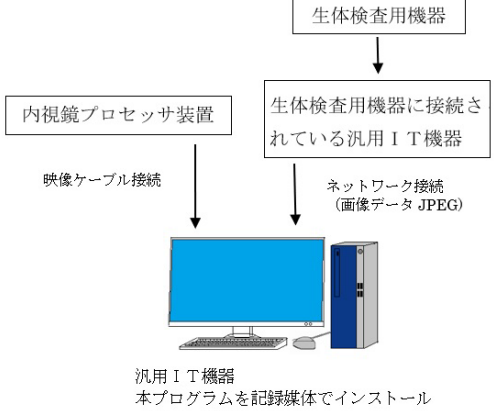

【表示・保存】 (保存はサーバーに保存する場合もある) ※画像の加工、解析は行わない。

※汎用IT 機器の仕様

- ・記録容量:ハードディスク 500GB 以上
- ・使用するオペレーティングシステム:Windows
- ・PCの規格:PC/AT 互換機
- ・外部接続条件:通常は院内LANに接続
- ・使用する場所:病院施設内

### 3.機能

#### (1)機能

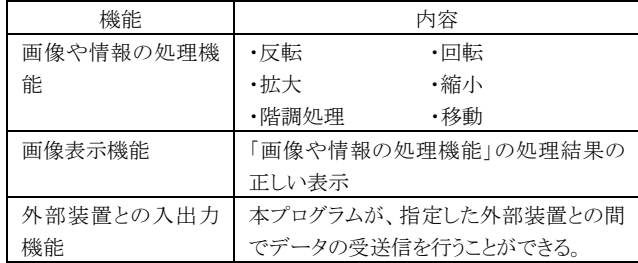

#### (2)付帯機能

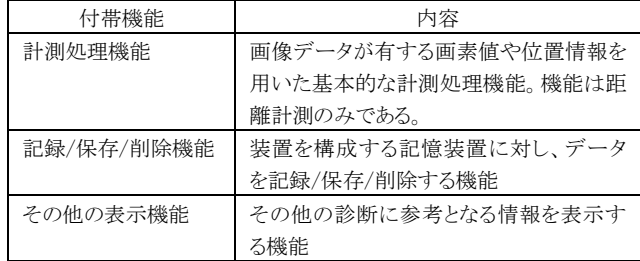

#### 【使用目的又は効果】

本品は画像診断装置等から収集した患者の画像や情報を処理して 診断を行うための情報を提供するプログラムである。

### 【使用方法等】

## 1.動作環境及び事前準備

・本プログラムは、仕様を満たす汎用 IT 機器に製造販売業者が指定 した方法でインストールして使用する。(汎用IT機器の仕様は動 作原理欄に記載)

### 2.使用準備

- 1) インストール先の汎用 IT 機器の電源を入れる。
- 2) 本プログラムを起動する。

#### 3.操作

- 1) 対象となる画像データは画像診断装置等、耳鼻咽喉科分野の生体 検査機器側の操作により、本プログラムへ送られる。同時にその 画像データを保存する。
- 2) 本プログラムを操作して、画像データを表示する。 内視鏡プロセッサの場合、内視鏡プロセッサの電源を入れると同 時に映像ケーブルを通じて画像データを表示する。
- 3) 画像診断装置等から送られた画像データの場合、距離の計測等を 行う。

#### 4.終了

- 1) 画面上のメニュー項目から終了機能を選択し本プログラムの終了、 同時に本プログラムの機能で汎用IT機器の電源を切る。
- 2) 必要に応じて本プログラムのみを終了させる。オペレーテングシ ステムの終了操作で汎用IT機器の電源を切る。。

### 【使用上の注意】

#### 1.重要な基本的注意

- 1) 指定された仕様を満たす機器にインストールすること。
- 2) 本プログラムをインストールした装置には、他のソフトウェアを インストールしないこと。
- 3) 本プログラムをインストールした装置を、患者環境で使用しない こと。
- 4) 本プログラムによる計測値は、参考値として使用者の責任におい て使用すること。

#### 2.その他の注意

- 1) 患者情報の入力ミスは誤診判定につながります。
- 2) 他患者のデータ入力は誤診判定につながります。
- 3) 非権限者による入力・書き換えは誤診判定につながります。
- 4) 部位の長さの測定ミスは手術ミスにつながります。
- 5) ソフトウェアにバグが発生した場合は、本プログラムを使用して の読影行為は行わないでください。

#### 【保守・点検に係る事項】

# 1. お客様による保守

- 1) 日常の点検
- ・保存先ハードディスク等の容量を確認すること。
- 2) 廃棄
- ・CD-Rを廃棄する場合は、地域の分別に従うこと。

### 2.弊社技術者による保守

・バージョンアップの場合は、弊社技術者が訪問してアップデートい たします。

#### 【製造販売業者及び製造業者の氏名又は名称等】

- ・製造販売業者:ヨーヨーダイン株式会社 電話番号:03-5437-0601
- ・製造業者:ヨーヨーダイン株式会社